## **8. Экспериментальное исследование (Лабораторная работа №1)**

Работа выполняется на лабораторной установке, в состав которой входят синхронный генератор (СГ) с возбудителем *GE* и приводной двигатель – двигатель постоянного тока параллельного возбуждения *М*.

**8.1.** Собрать схему включения приводного двигателя *М* (рис. 1.12).

*Пуск двигателя* осуществляют следующим образом: 1) устанавливают пусковой реостат *RR*п.<sup>д</sup> в положение "Пуск" (введен); 2) устанавливают реостат *RR*<sup>в</sup> в цепи возбуждения в положение "Выведен"; 3) включают автомат *QF1* (на схему подано напряжение 110 В); 4) в процессе разгона двигателя *плавно* и *медленно* переводят пусковой реостат в положение "Работа" (выведен); 5) реостатом  $RR_B$  устанавливают частоту вращения  $n_N$  = 1500 об/мин.

*Внимание. Перед отключением* двигателя от сети необходимо пусковой реостат *RR*п.<sup>д</sup> *снова установить* в положение "Пуск".

**8.2.** Собрать схему для испытания синхронного генератора СГ (рис. 1.13).

**8.3.** Снятие *характеристики холостого хода*  $E_0 = f(I_R)$  осуществляют следующим образом: 1) выключатели *QS1* и *QS2* устанавливают в положение "Откл" (нагрузка отключена); 2) запускают приводной двигатель; 3) реостатом *RR*в.<sup>в</sup> регулируют ток  $I_{\rm B}$  в пределах изменения  $E_0$  от 0 до  $(1,2...1,3)U_{\rm b,N}$ .

Полученные данные заносят в табл. 1.4 (см. разд. 7.2, с. 57).

Таблица 1.4

| $E_0$                   | $\mathbf{D}$ |  |  |  |  |
|-------------------------|--------------|--|--|--|--|
| $I_{\rm B}$             |              |  |  |  |  |
| $E^*$<br>$E_{0}$        | 0.e.         |  |  |  |  |
| $\star$<br>$\mathbf{A}$ | 0.e.         |  |  |  |  |

**8.4.** Снятие индукционной нагрузочной характеристики  $U = f(I_{\rm B})$  осуществляют следующим образом: 1) выключатель *QS2* устанавливают в положение "Вкл", а *QS1* – в положение "Откл"; 2) реостатом *RR*в.<sup>в</sup> увеличивают ток возбуждения *I*<sup>в</sup> СГ примерно до 14 А; 3) реактором *LR* устанавливают ток нагрузки номинальным  $(I_{\pi,N} =19,4 \text{ A})$ ; 3) реостатом  $RR_{\text{B,B}}$  уменьшают ток  $I_{\text{B}}$  (ступенями через 2 A) и, поддерживая реактором *LR* неизменное значение тока нагрузки, снимают характеристику. В процессе опыта реостатом *RR*<sup>в</sup> поддерживают частоту вращения 1500 об/мин. Опыт проводят до тех пор пока возможно обеспечить условие  $I_{\text{IN}}$  = const. Данные заносят в табл. 1.5 (см. разд. 7.3, с. 59).

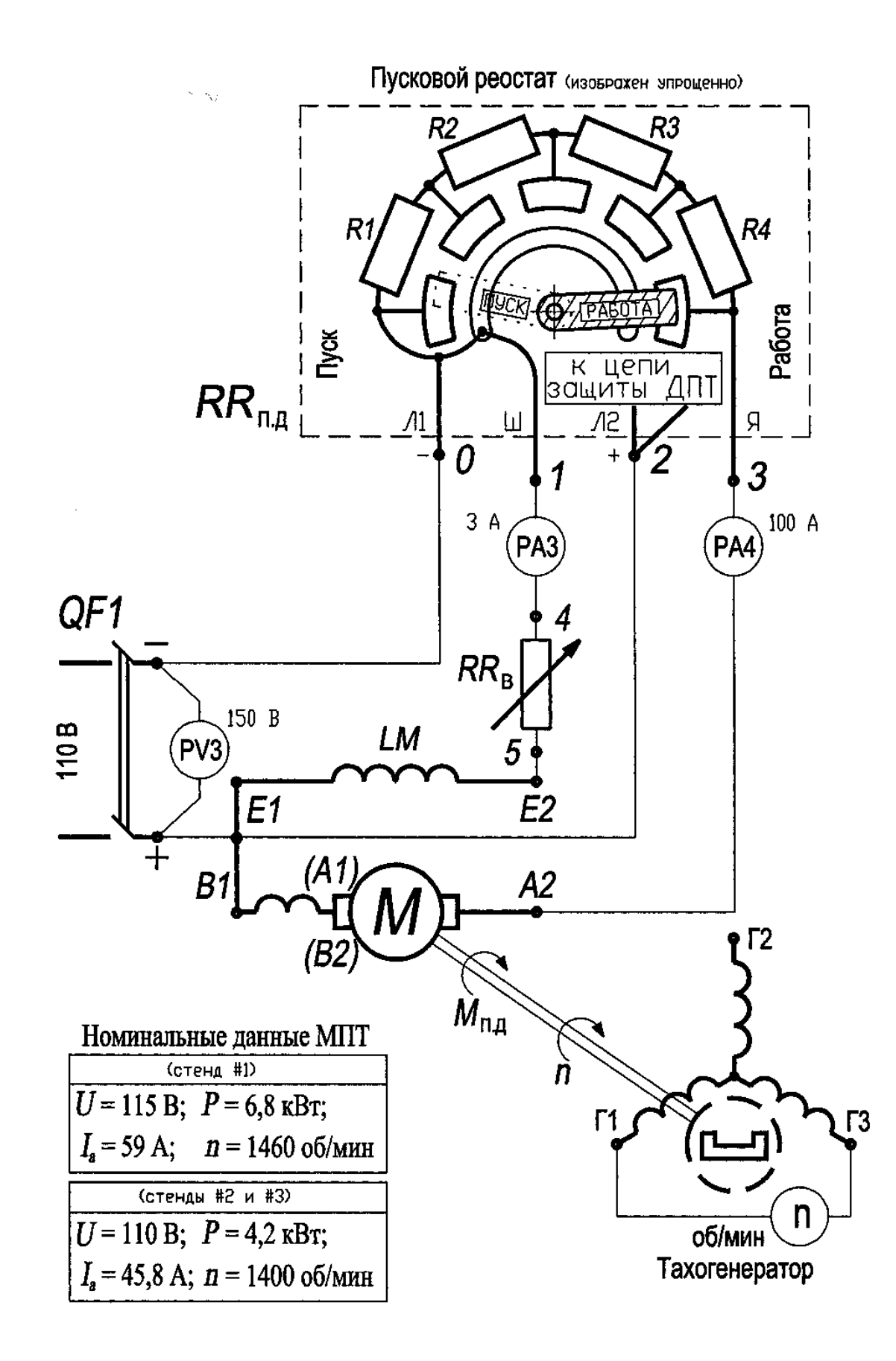

Рис. 1.12. Схема включения двигателя постоянного тока параллельного возбуждения. Примечание: схему собрать для выполнения лабораторных работ №№ 1, 2 и 3: осуществить соединения, показанные тонкими линиями

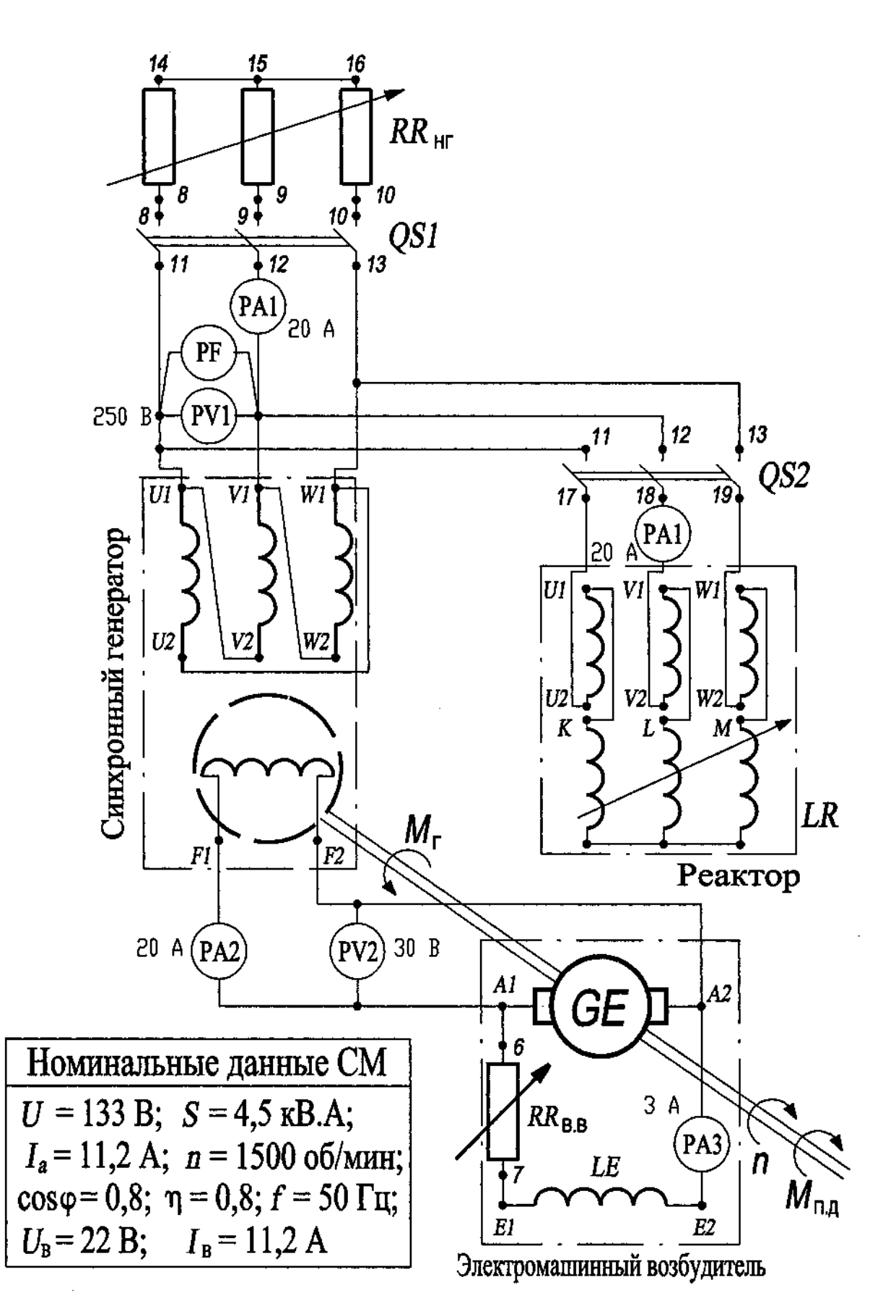

Рис. 1.13. Схема лабораторной установки для исследования синхронного генератора при автономной работе

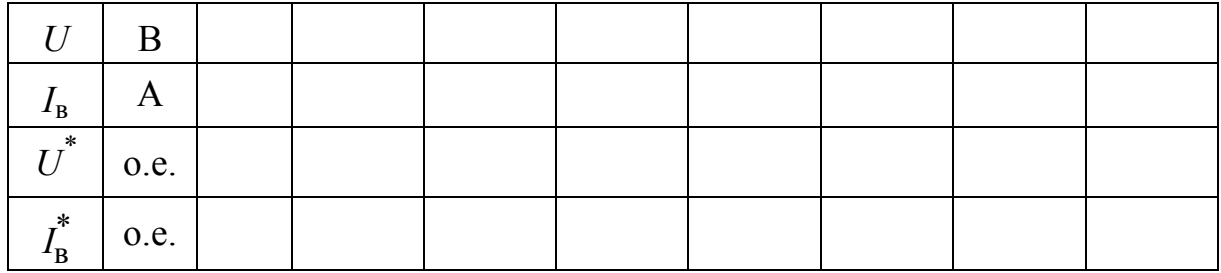

**8.5.** Внешнюю характеристику  $U = f(I_a)$  снимают для понижения и повышения напряжения  $U$  и двух значений коэффициента мощности нагрузки  $\cos \varphi = 1$  и  $\cos \varphi = 0.7$  (см. разд. 7.4, с. 59).

**8.5.1.** Снятие характеристики для *понижения* напряжения *U* при  $\cos \varphi = 1$ осуществляют следующим образом: 1) выключатели OS1 и OS2 устанавливают в положение "Откл" (холостой ход CГ); 2) реостатом  $RR_{R,R}$  устанавливают напряжение *U*, соответствующее номинальному значению тока возбуждения  $I_{B,N}$  = 11,2 A; 3) устанавливают выключатель *QS1* в положение "Вкл" (подключена активная нагрузка); 4) реостатом  $RR<sub>HF</sub>$  изменяют нагрузку и снимают характеристику. Ток нагрузки изменяют в пределах от 0 до 19,4 А. В процессе опыта реостатом RR<sub>B</sub> поддерживают синхронную частоту вращения 1500 об/мин, а реостатом  $RR_{B,B}$  значение тока возбуждения  $I_{B,N}$  = 11,2 A. Полученные данные заносят в табл. 1.6*а*.

**8.5.2.** Снятие характеристики для повышения напряжения  $U$  при  $\cos \varphi = 1$ осуществляют следующим образом: 1) выключатель OS2 устанавливают в положение "Откл"; 2) выключатель OS1 устанавливают в положение "Вкл"; 3) реостатами  $RR_{BB}$  и  $RR_{HP}$  устанавливают номинальную нагрузку СГ (напряжение 133 В, ток нагрузки 19,4 А); 4) реостатом  $RR<sub>HT</sub>$  изменяют нагрузку и снимают характеристику. В процессе опыта реостатом  $RR_{\rm R}$  поддерживают синхронную частоту вращения 1500 об/мин, а реостатом  $RR_{B, B}$  значение тока возбуждения  $I_{\rm B}$  = const, которое установлено в пункте 3).

Полученные данные заносят в табл. 1.6а (см. разд. 7.4, с. 59).

Таблица 1.6а

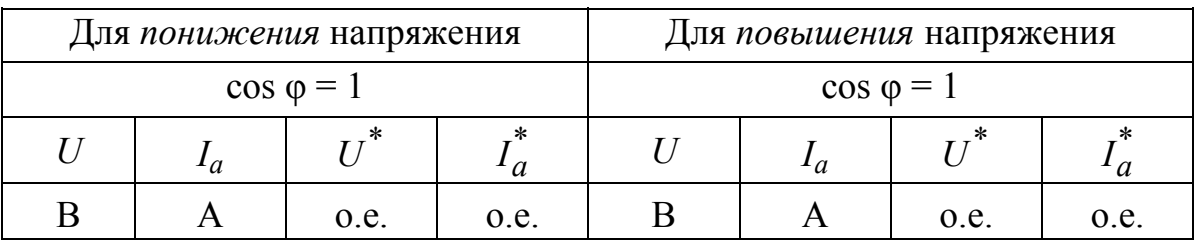

**8.5.3.** Характеристики при  $\cos \varphi = 0.7$  снимают так же, как и при  $\cos \varphi = 1$ , но оба выключателя OS2 и OS1 должны быть установлены в положение "Вкл" (подключена активно-индуктивная нагрузка). Реостатом RR<sub>HF</sub> изменяют значение активного тока, а реактором  $LR$  - значение реактивного тока таким образом, чтобы активный и реактивный токи были взаимно равны при каждом измерении (показания двух амперметров  $PAI$ ). Предельное значение активного (и реактивного) тока нагрузки не должно превышать 14 А. Величину результирующего (линейного) тока получают умножением значения одного из этих токов на  $\sqrt{2}$ .

Полученные данные заносят в табл. 1.66 (см. разд. 7.4, с. 59).

Таблица 1.6б

|  | Для понижения напряжения |      | Для повышения напряжения |  |      |      |  |  |
|--|--------------------------|------|--------------------------|--|------|------|--|--|
|  | $\cos \varphi = 0.7$     |      | $\cos \varphi = 0.7$     |  |      |      |  |  |
|  |                          |      |                          |  |      |      |  |  |
|  | o.e.                     | o.e. |                          |  | o.e. | o.e. |  |  |

**8.6.** Регулировочные характеристики  $I_B = f(I_a)$  снимают при  $U =$  const для  $\cos \varphi = 1$   $\mu \cos \varphi = 0.7$ .

Снятие характеристики для  $cos \varphi = 1$  осуществляют следующим образом: 1) выключатели OS1 и OS2 устанавливают в положение "Откл" (холостой ход CF); 2) реостатом  $RR_{BB}$  устанавливают напряжение  $U = 133 B$ ; 3) устанавливают выключатель OS1 в положение "Вкл" (подключена активная нагрузка); 4) реостатом RR<sub>HF</sub> изменяют нагрузку и, поддерживая реостатом RR<sub>BB</sub> напряжение  $U = 133$  В, снимают характеристику. Ток нагрузки изменяют в пределах от 0 до 19,4 А. В процессе опыта реостатом  $RR_B$  поддерживают синхронную частоту вращения 1500 об/мин.

Полученные данные заносят в табл. 1.7 (разд. 7.5, с. 61).

Характеристику для  $\cos \varphi = 0.7$  снимают так же, как и при  $\cos \varphi = 1$ . Для установления значения  $\cos \varphi = 0.7$  используется тот же прием, что и при снятии внешних характеристик (см. пункт 8.5.3).

Полученные данные заносят в табл. 1.7.

Таблица 1.7

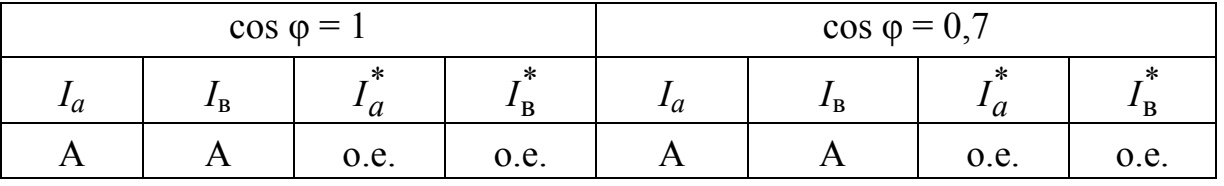

**8.7.** Для снятия *характеристик короткого замыкания*  $I_a = f(I_b)$  собирают схемы, приведенные на рис. 1.14.

Снятие характеристик осуществляют следующим образом: 1) запускают приводной двигатель (см. пункт 8.1); 2) реостатом  $RR_{BR}$  регулируют ток  $I_R$  и снимают зависимости при трех-, двух- и однофазном к.з. В процессе опыта реостатом  $RR_{B}$  поддерживают частоту вращения примерно равной 1500 об/мин.

Полученные данные заносят в табл. 1.8 (см. разд. 7.6, с. 61).

Таблица 1.8

| Однофазное к.з. |                      |          |              | Двухфазное к.з. |                      |          |      | Грехфазное к.з. |                         |          |      |
|-----------------|----------------------|----------|--------------|-----------------|----------------------|----------|------|-----------------|-------------------------|----------|------|
| $I_{a}$         | $\mathbf{I}_{\rm B}$ | $a_{.1}$ | $\mathbf{A}$ | $I_{a,2}$       | $\mathbf{I}_{\rm B}$ | $a_{.2}$ |      |                 | $\mathbf{I}_{\text{B}}$ | $a_{.3}$ |      |
|                 | Α                    | 0.e.     | 0.e.         |                 |                      | o.e.     | 0.e. |                 |                         | o.e.     | o.e. |

При проведении опыта необходимо ограничить значение тока  $I_a$  величиной в 19,4 A.

По характеристике трехфазного короткого замыкания необходимо определить отношение короткого замыкания:

$$
0.\text{K}.3. = I_{a.3}/I_N
$$
.

Здесь  $I_{a,3}$  – ток трехфазного к.з. (отрезок  $BB_1$  на рис. 1.7), определяемого из характеристики к.з. при токе возбуждения  $I_{B,0}^{*} = 1.0$ . Последний находится по характеристике холостого хода (отрезок  $0B_1$  на рис. 1.7) и соответствует эдс  $E_0^* = 1.0$ . Если  $I_R^*$  определяется по экспериментально снятой х.х.х. (пункт 7.2; рис. 1.7), то о.к.з. будет соответствовать насыщенному состоянию СГ:

 $0.K.3.5 = BB_1/CC_1 = 0B_1/0C_1$ ,

а если по спрямленной характеристике х.х. - то ненасыщенному состоянию  $R = AA_1/CC_1 = 0A_1/0C_1$ .

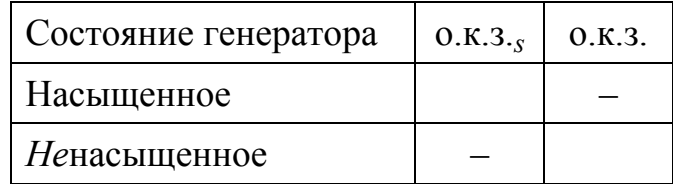

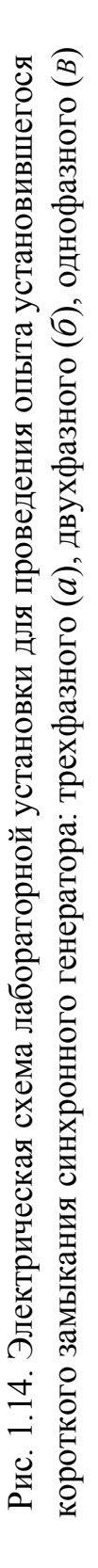

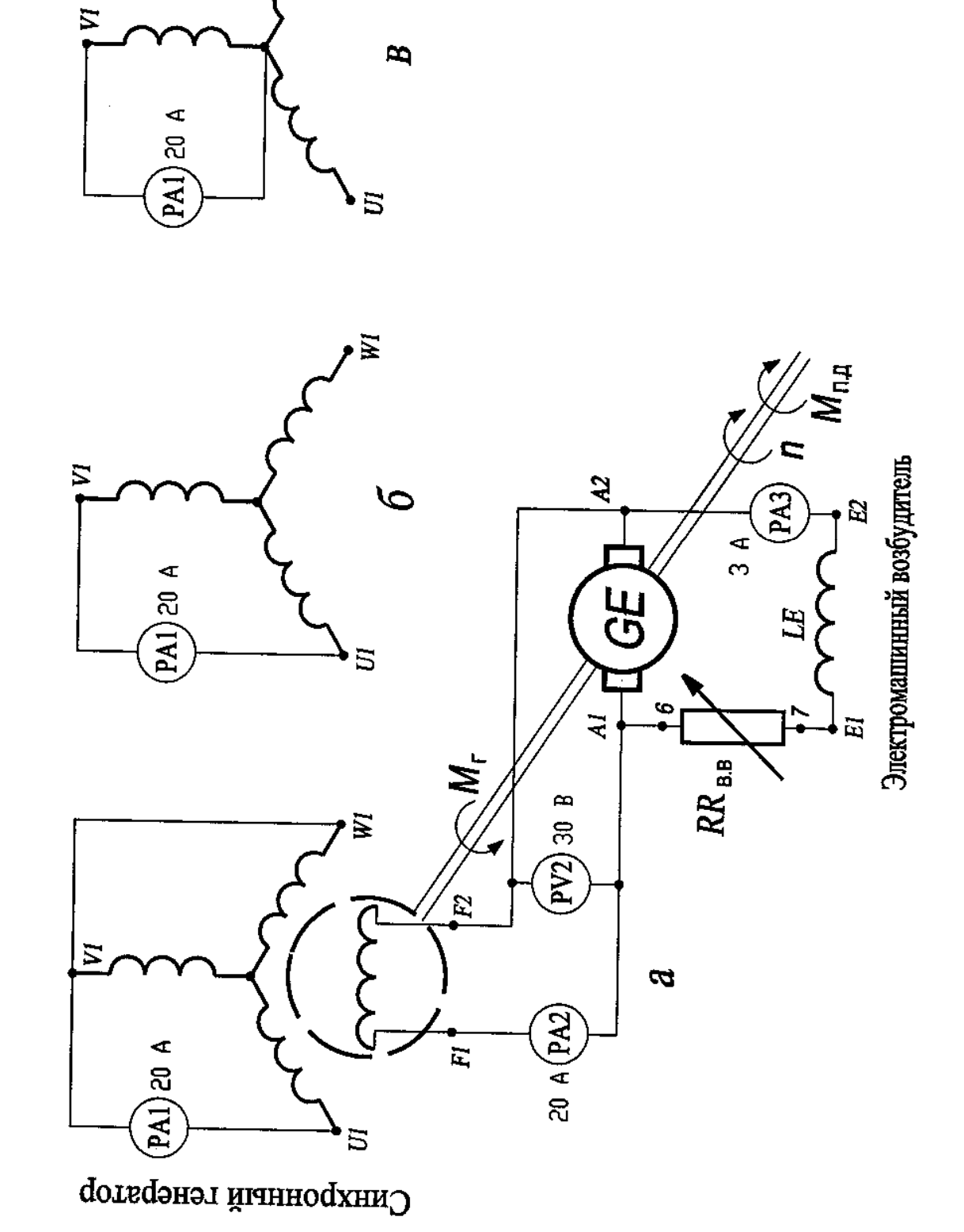

 $\overline{W}$ 

## **9. Содержание отчета**

Отчет должен содержать программу работы, паспортные данные СГ, схемы испытаний, таблицы с результатами измерений в абсолютных и *относительных* единицах, графические зависимости в *относительных* единицах (см. Приложение, с. 193), построение треугольника и векторной диаграммы Потье, величину относительного изменения напряжения ∆*U* %, определенного по диаграмме Потье и внешней характеристике (разд. 7.7 и 7.8, с. 64, сл.) и рассчитанные значения о.к.з.